## SAP ABAP table T5G53 {Permit Numbers}

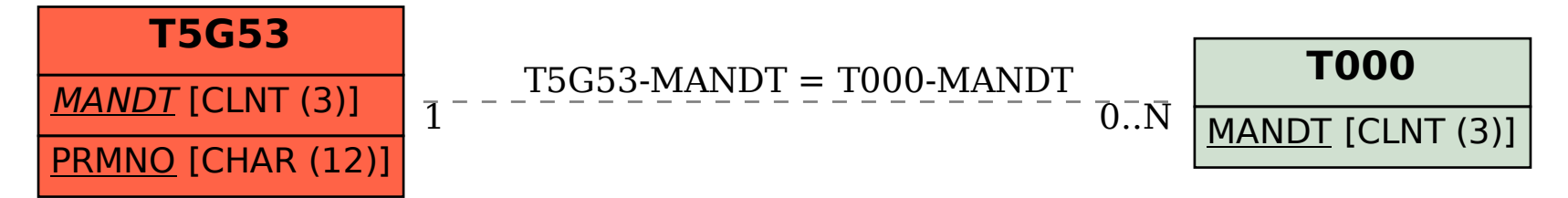